# Package 'flexrsurv'

August 24, 2022

<span id="page-0-0"></span>Type Package

Title Flexible Relative Survival Analysis

Version 2.0.11

Date 2022-08-23

Author Isabelle Clerc-Urmès [aut], Michel Grzebyk [aut, cre], Guy Hédelin [ctb], CENSUR working survival group [ctb]

Maintainer Michel Grzebyk <michel.grzebyk@inrs.fr>

Description Package for parametric relative survival analyses. It allows to model non-linear and non-proportional effects and both non proportional and non linear effects, using splines (Bspline and truncated power basis), Weighted Cumulative Index of Exposure effect, with correction model for the life table. Both non proportional and non linear effects are described in Remontet, L. et al. (2007) [<doi:10.1002/sim.2656>](https://doi.org/10.1002/sim.2656) and Mahboubi, A. et al. (2011) [<doi:10.1002/sim.4208>](https://doi.org/10.1002/sim.4208).

License GPL  $(>= 2.0)$ 

Depends survival

Suggests relsurv, mexhaz, ggplot2, date, lubridate

Imports utils, orthogonalsplinebasis, methods, stats, Epi, Formula, formula.tools, splines, statmod, numDeriv, R.utils, Matrix

Encoding latin1

NeedsCompilation yes

Repository CRAN

Date/Publication 2022-08-24 07:00:06 UTC

## R topics documented:

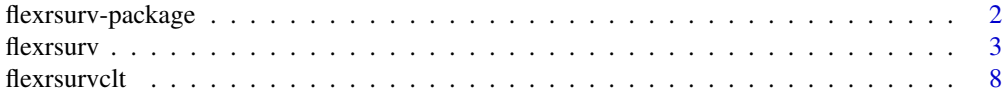

## <span id="page-1-0"></span>2 flexrsurv-package

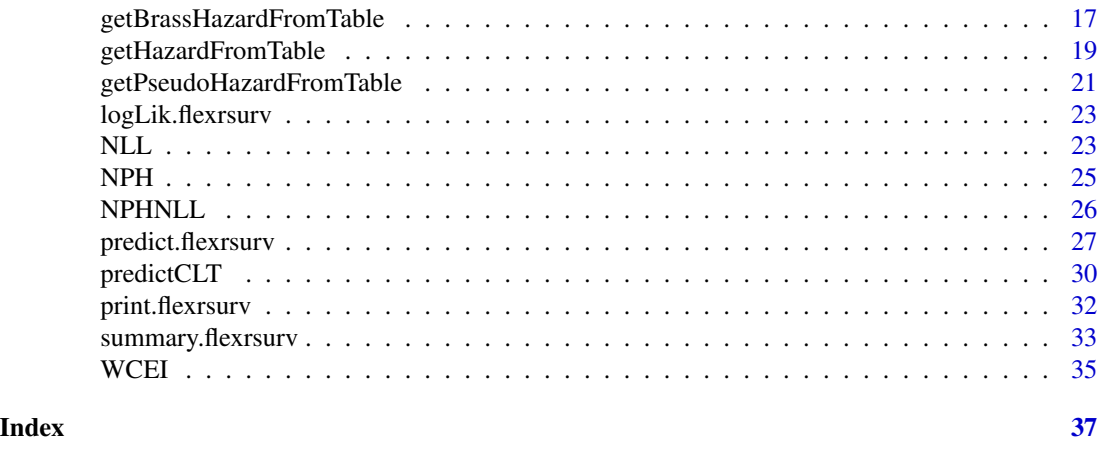

flexrsurv-package *Package for flexible relative survival analyses*

#### Description

flexrsurv is a package for parametric relative survival analyses. The package implements nonlinear, non-proportional effects and both non proportional and non linear effects, using splines (Bspline and truncated power basis), Weighted Cumulative Index of Exposure effect, with correction model for the life table. Both non proportional and non linear effects are described in Remontet et al. (2007) [doi:10.1002/sim.2656](https://doi.org/10.1002/sim.2656) and Mahboubi et al. (2011) [doi:10.1002/sim.4208.](https://doi.org/10.1002/sim.4208)

## Details

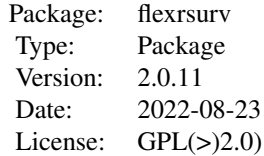

The main function is flexrsurv()

## Author(s)

Michel Grzebyk and Isabelle Clerc-Urmèss, with contributions from the CENSUR working survival group.

Maintainer: <michel.grzebyk@inrs.fr>

#### <span id="page-2-0"></span>flexrsurv 3

#### References

Mahboubi, A., M. Abrahamowicz, et al. (2011). "Flexible modeling of the effects of continuous prognostic factors in relative survival." Stat Med 30(12): 1351-1365. [doi:10.1002/sim.4208](https://doi.org/10.1002/sim.4208)

Remontet, L., N. Bossard, et al. (2007). "An overall strategy based on regression models to estimate relative survival and model the effects of prognostic factors in cancer survival studies." Stat Med 26(10): 2214-2228. [doi:10.1002/sim.2656](https://doi.org/10.1002/sim.2656)

### See Also

[flexrsurv](#page-2-1)

<span id="page-2-1"></span>flexrsurv *Fit Relative Survival Model*

#### Description

flexrsurv is used to fit relative survival regression model. Time dependent variables, non-proportionnal (time dependent) effects, non-linear effects are implemented using Splines (B-spline and truncated power basis). Simultaneously non linear and non proportional effects are implemented using approaches developed by Remontet et al.(2007) and Mahboubi et al. (2011).

## Usage

```
flexrsurv(formula=formula(data),
   data=parent.frame(),
   knots.Bh,
   degree.Bh=3,
   Spline=c("b-spline", "tp-spline", "tpi-spline"),
   log.Bh=FALSE,
   bhlink=c("log", "identity"),
   Min_T=0,
   Max_T=NULL,
   model=c("additive","multiplicative"),
   rate=NULL,
   weights=NULL,
   na.action=NULL,
   int_meth=c("GL", "CAV_SIM", "SIM_3_8", "BOOLE", "BANDS"),
   npoints=20,
   stept=NULL,
   bands=NULL,
   init=NULL,
   initbyglm=TRUE,
   initbands=bands,
   optim.control=list(trace=100, REPORT=1, fnscale=-1, maxit=25),
```

```
optim_meth=c("BFGS", "CG", "Nelder-Mead", "L-BFGS-B", "SANN", "Brent"),
control.glm=list(epsilon=1e-8, maxit=100, trace=FALSE, epsilon.glm=1e-1, maxit.glm=25),
vartype = c("oim", "opg", "none"),debug=FALSE
)
```

```
flexrsurv.ll(formula=formula(data),
  data=parent.frame(),
  knots.Bh=NULL,
  degree.Bh=3,
  Spline=c("b-spline", "tp-spline", "tpi-spline"),
  log.Bh=FALSE,
  bhlink=c("log", "identity"),
  Min_T=0,
  Max_T=NULL,
  model=c("additive","multiplicative"),
  rate=NULL,
  weights=NULL,
  na.action=NULL,
  int_meth=c("GL", "CAV_SIM", "SIM_3_8", "BOOLE", "GLM", "BANDS"),
  npoints=20,
  stept=NULL,
  bands=NULL,
  init=NULL,
  optim.control=list(trace=100, REPORT=1, fnscale=-1, maxit=25),
  optim_meth=c("BFGS", "CG", "Nelder-Mead", "L-BFGS-B", "SANN", "Brent"),
  vartype = c("oim", "opg", "none"),debug=FALSE
  )
```
## Arguments

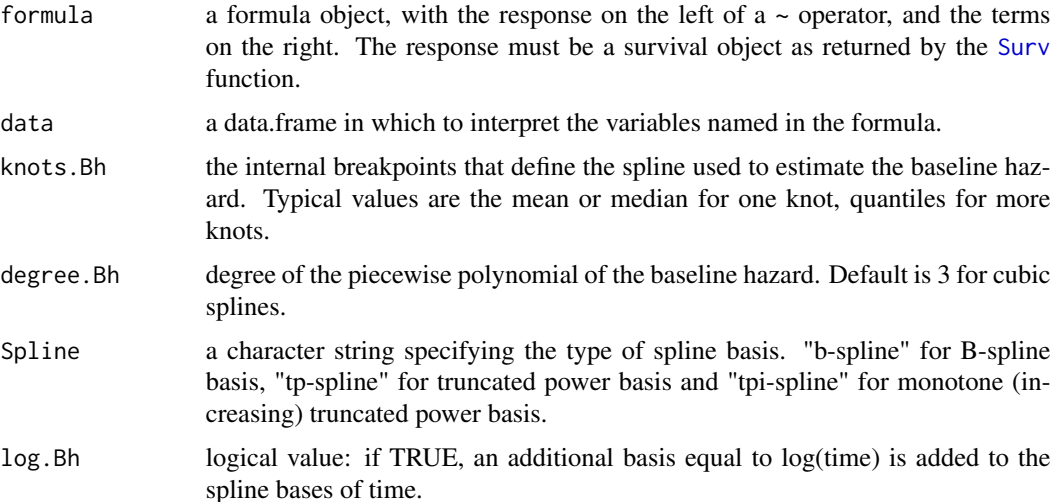

## <span id="page-4-0"></span>flexrsurv 5

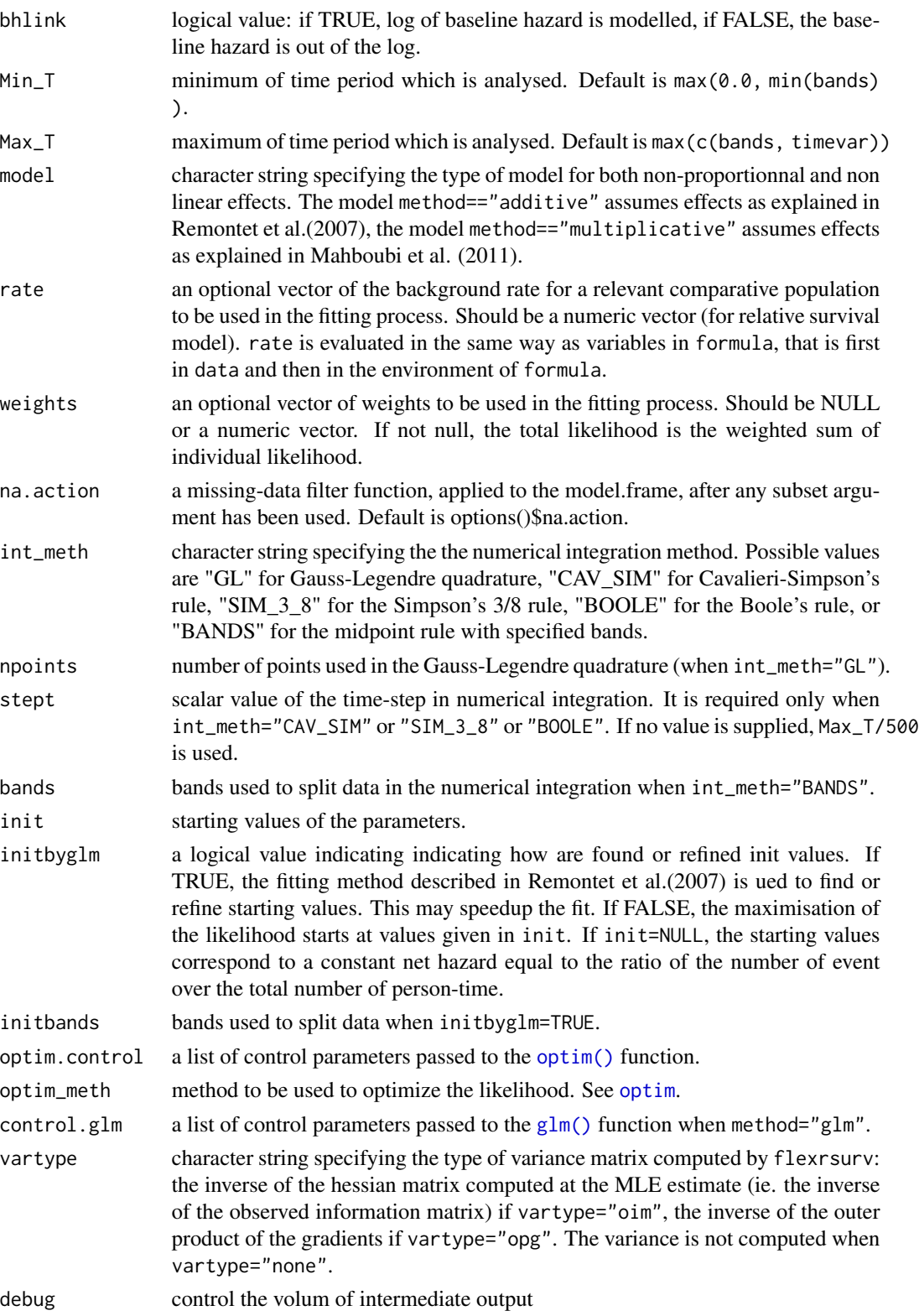

## <span id="page-5-0"></span>Details

A full description of the additive and the multiplicative both non-linear and non-proportional models is given respectively in Remontet (2007) and Mahboubi (2011).

flexrsurv. 11 is the workhorse function: it is not normally called directly.

## Value

flexrsurv returns an object of class "flexrsurv". An object of class "flexrsurv" is a list containing at least the following components:

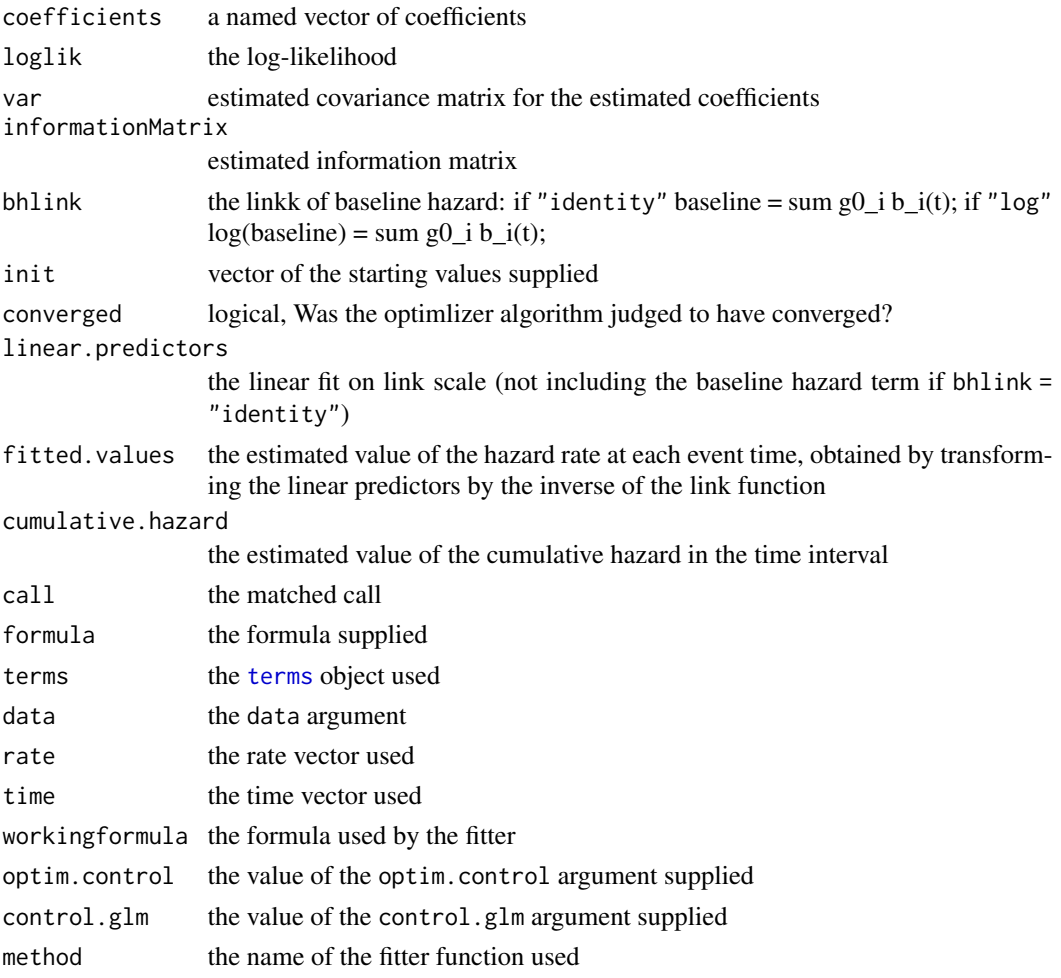

## References

Mahboubi, A., M. Abrahamowicz, et al. (2011). "Flexible modeling of the effects of continuous prognostic factors in relative survival." Stat Med 30(12): 1351-1365. [doi:10.1002/sim.4208](https://doi.org/10.1002/sim.4208)

Remontet, L., N. Bossard, et al. (2007). "An overall strategy based on regression models to estimate relative survival and model the effects of prognostic factors in cancer survival studies." Stat Med 26(10): 2214-2228. [doi:10.1002/sim.2656](https://doi.org/10.1002/sim.2656)

#### <span id="page-6-0"></span>flexrsurv 7

#### See Also

[print.flexrsurv](#page-31-1), [summary.flexrsurv](#page-32-1), [logLik.flexrsurv](#page-22-1), [predict.flexrsurv](#page-26-1), [NPH](#page-24-1), [NLL](#page-22-2), and [NPHNLL](#page-25-1).

#### Examples

```
if (requireNamespace("relsurv", quietly = TRUE)) {
# data from package relsurv
data(rdata, package="relsurv")
# rate table from package relsurv
data(slopop, package="relsurv")
# get the death rate at event (or end of followup) from slopop for rdata
rdata$iage <- findInterval(rdata$age*365.24+rdata$time, attr(slopop, "cutpoints")[[1]])
rdata$iyear <- findInterval(rdata$year+rdata$time, attr(slopop, "cutpoints")[[2]])
therate \leq rep(-1, dim(rdata)[1])
for( i in 1:dim(rdata)[1]){
  therate[i] <- slopop[rdata$iage[i], rdata$iyear[i], rdata$sex[i]]
}
rdata$slorate <- therate
# change sex coding
rdata$sex01 <- rdata$sex -1
# fit a relative survival model with a non linear effect of age
fit <- flexrsurv(Surv(time,cens)~sex01+NLL(age, Knots=60, Degree=3,
                                           Boundary.knots = c(24, 95),
                 rate=slorate, data=rdata,
                 knots.Bh=1850, # one interior knot at 5 years
                 degree.Bh=3,
                 Max_T=5400,
                 Spline = "b-spline",
                 initbyglm=TRUE,
                 initbands=seq(0, 5400, 100),
                 int_meth= "BANDS",
                 bands=seq(0, 5400, 50)
                 )
summary(fit)
# fit a relative survival model with a non linear & non proportional effect of age
fit2 <- flexrsurv(Surv(time,cens)~sex01+NPHNLL(age, time, Knots=60,
                                               Degree=3,
                                               Knots.t = 1850, Degree.t = 3),
                 rate=slorate, data=rdata,
                 knots.Bh=1850, # one interior knot at 5 years
```

```
degree.Bh=3,
                 Spline = "b-spline",
                 initbyglm=TRUE,
                 int_meth= "BOOLE",
                 step=50
                 )
summary(fit2, correlation=TRUE)
}
```
<span id="page-7-1"></span>flexrsurvclt *Fit Relative Survival Model and Correct Life Tables*

## Description

flexrsurvclt is used to fit relative survival regression model. transition package.

## Usage

```
flexrsurvclt(formula=formula(data),
formula.table=NULL,
data=parent.frame(),
Id,
baselinehazard=TRUE,
firstWCEIadditive=FALSE,
knots.Bh,
degree.Bh=3,
intercept.Bh=TRUE,
Spline=c("b-spline", "tp-spline", "tpi-spline"),
log.Bh=FALSE,
bhlink=c("log", "identity"),
Min_T=0,
Max_T=NULL,
model=c("additive","multiplicative"),
rate,
logit_start,
logit_end,
logit_start_byperiod = NULL,
logit_end_byperiod = NULL,
weights_byperiod = NULL,
Id_byperiod = NULL,
contrasts.table = NULL,
knots.table=c(-2.5,0,2.5),
degree.table=3,
Spline.table=c("restricted B-splines"),
Spline.CLT=R2bBSplineBasis(knots=c(-2.5,0,2.5), degree=3),
model_correction = c("cohort", "period"),
```
### flexrsurvclt 9

```
weights=NULL,
na.action=NULL,
datacontrol=NULL,
Idcontrol,
ratecontrol,
logit_startcontrol,
logit_endcontrol,
logit_start_byperiodcontrol = NULL,
logit_end_byperiodcontrol = NULL,
weights_byperiodcontrol = NULL,
Id_byperiodcontrol = NULL,
weightscontrol=NULL,
int_meth=c("GL", "CAV_SIM", "SIM_3_8", "BOOLE", "GLM", "BANDS"),
bands=NULL,
npoints=20,
stept=NULL,
init=NULL,
initbyglm=TRUE,
initbands=bands,
optim.control=list(trace=100, REPORT=1, fnscale=-1, maxit=25),
optim_meth=c("BFGS", "CG", "Nelder-Mead", "L-BFGS-B", "SANN", "Brent"),
Coptim.control=list(),
lower = -Inf,upper = Inf,control.glm=list(epsilon=1e-8, maxit=100, trace=FALSE,
epsilon.glm=.1, maxit.glm=25),
vartype = c("oim", "opg", "none"),
varmethod = c("optim", "numDeriv.hessian", "numDeriv.jacobian"),
numDeriv.method.args=list(eps=5e-7, d=0.001,
zero.tol=sqrt(.Machine$double.eps/7e-4), r=4, v=2),
debug=FALSE
   )
flexrsurvclt.ll(formula=formula(data),
formula.table=NULL,
data=parent.frame(),
Id,
baselinehazard=TRUE,
firstWCEIadditive=FALSE,
knots.Bh,
degree.Bh=3,
Spline=c("b-spline", "tp-spline", "tpi-spline"),
log.Bh=FALSE,
bhlink=c("log", "identity"),
intercept.Bh=TRUE,
Min_T=0,
Max_T=NULL,
model=c("additive","multiplicative"),
```

```
rate,
logit_start,
logit_end,
logit_start_byperiod = NULL,
logit_end_byperiod = NULL,
weights_byperiod = NULL,
Id_byperiod = NULL,
contrasts.table = NULL,
knots.table=c(-2.5,0,2.5),
degree.table=3,
Spline.table=c("restricted B-splines"),
Spline.CLT=R2bBSplineBasis(knots=c(-2.5,0,2.5), degree=3),
model_correction = c("cohort", "period"),
weights=NULL,
na.action=NULL,
datacontrol=NULL,
Idcontrol,
ratecontrol,
logit_startcontrol,
logit_endcontrol,
logit_start_byperiodcontrol = NULL,
logit_end_byperiodcontrol = NULL,
weights_byperiodcontrol = NULL,
Id_byperiodcontrol = NULL,
weightscontrol=NULL,
int_meth=c("GL", "CAV_SIM", "SIM_3_8", "BOOLE", "GLM", "BANDS"),
bands=NULL,
npoints=20,
stept=NULL,
init=NULL,
optim.control=list(trace=100, REPORT=1, fnscale=-1, maxit=25),
Coptim.control= list(),
optim_meth=c("BFGS", "CG", "Nelder-Mead", "L-BFGS-B", "SANN", "Brent"),
lower = -Inf,upper = Inf,vartype = c("oim", "opg", "none"),varmethod = c("optim", "numDeriv.hessian", "numDeriv.jacobian"),
numDeriv.method.args=list(eps=5e-7, d=0.001,
  zero.tol=sqrt(.Machine$double.eps/7e-4), r=4, v=2),
debug=FALSE
  \mathcal{L}
```
#### Arguments

formula a formula object, with the response on the left of  $a \sim$  operator, and the terms on the right. The response must be a survival object as returned by the [Surv](#page-0-0) function.

<span id="page-9-0"></span>

## flexrsurvclt 11

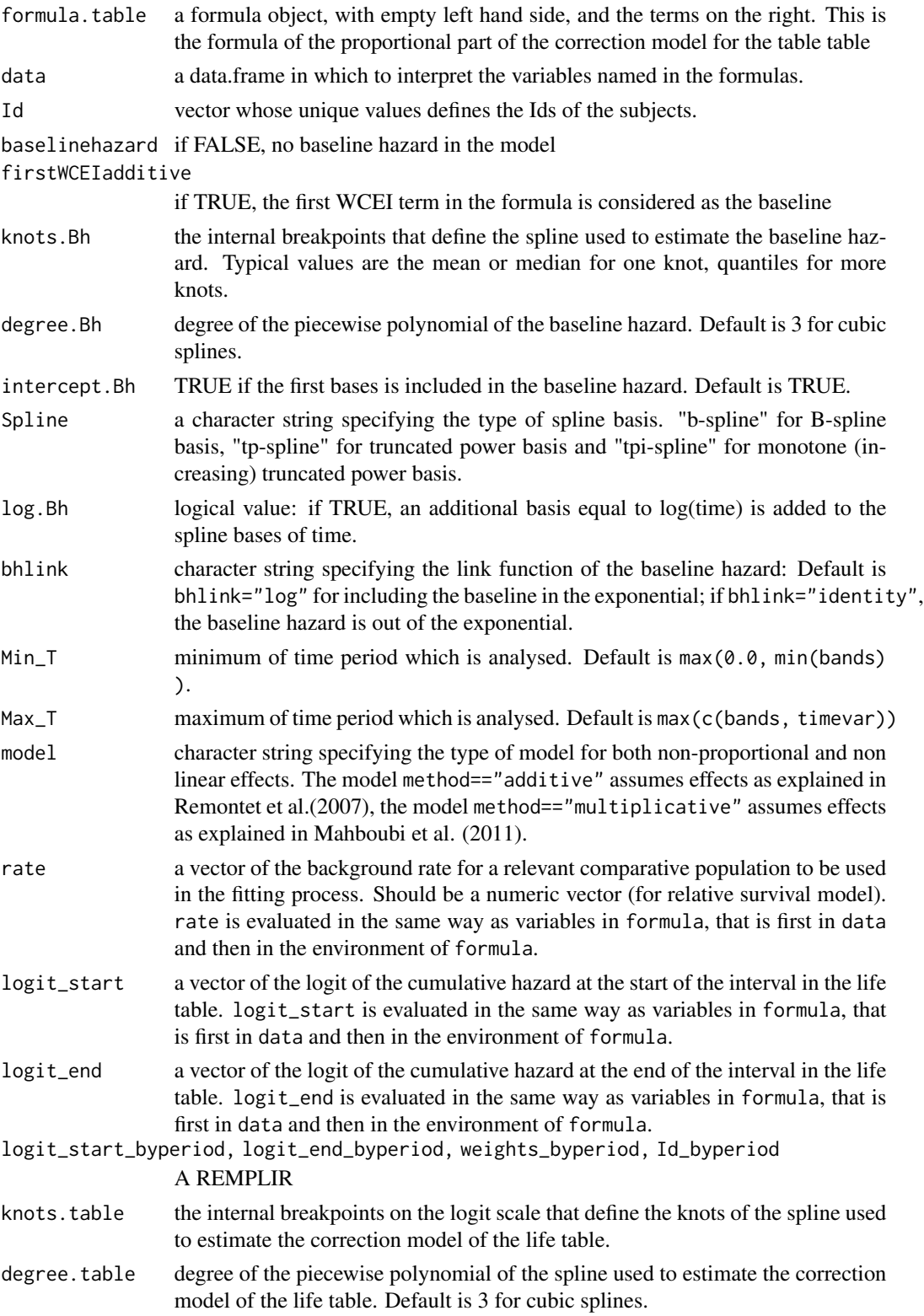

<span id="page-11-0"></span>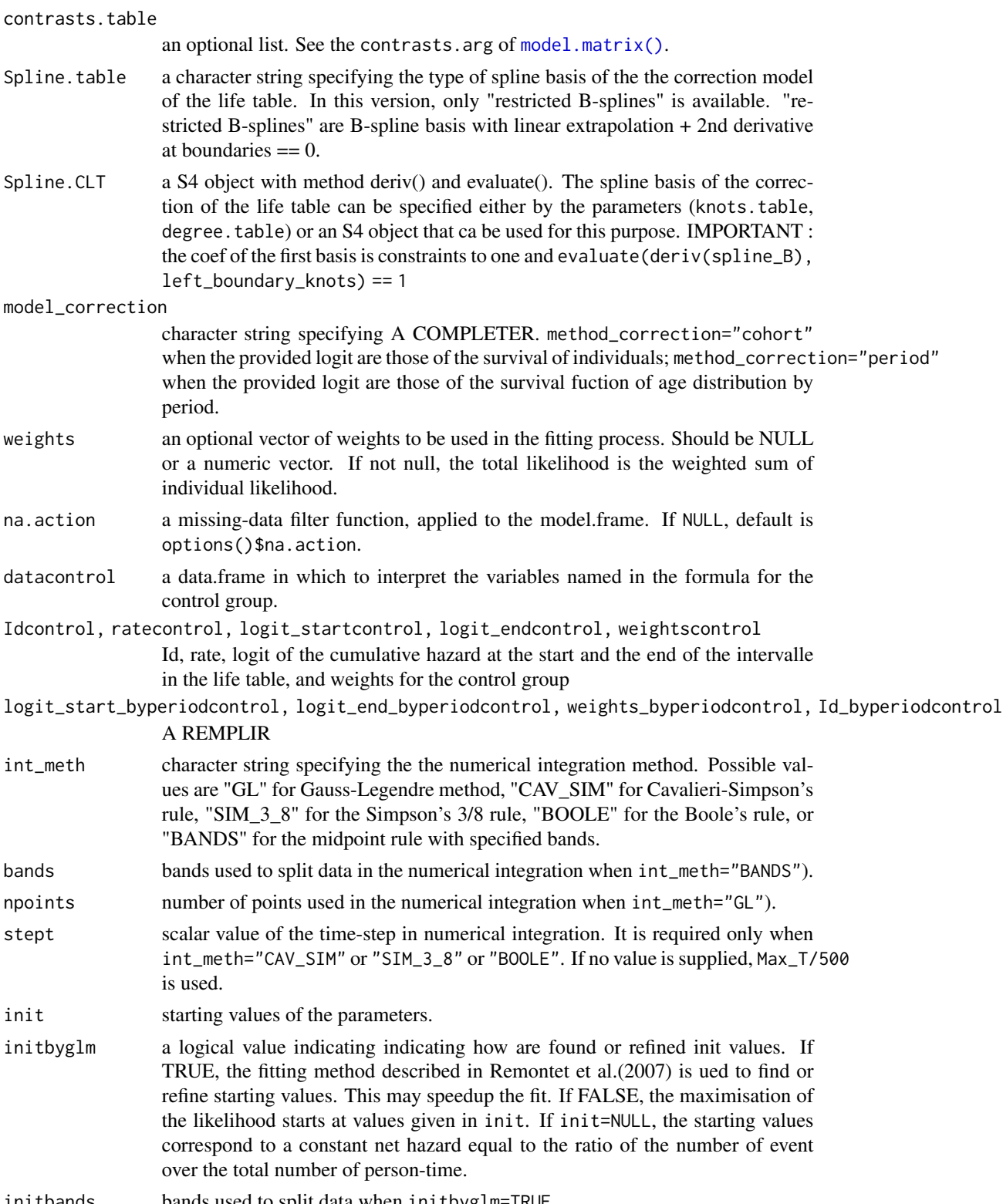

initbands bands used to split data when initbyglm=TRUE.

#### <span id="page-12-0"></span>flexrsurvclt 13

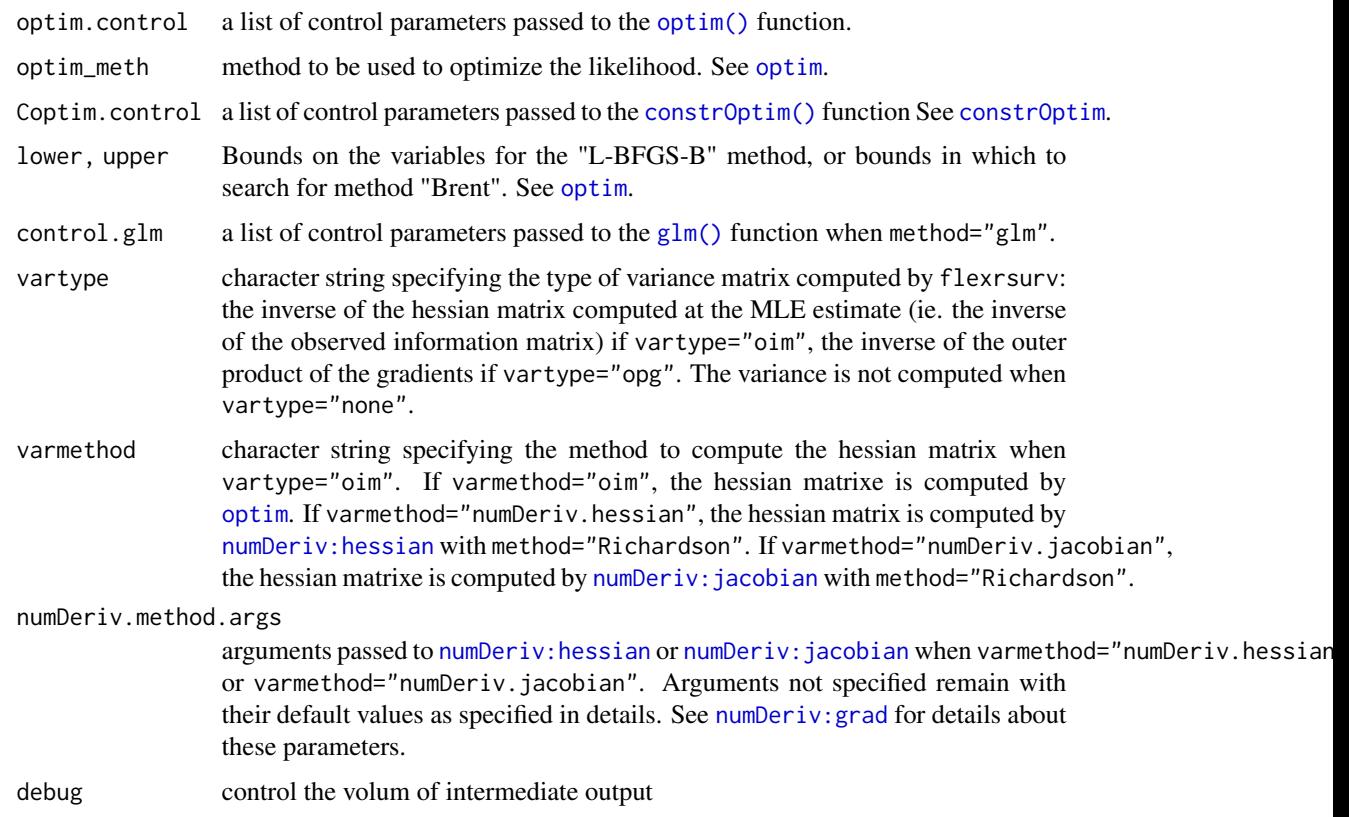

## Details

A full description of the additive and the multiplicative both non-linear and non-proportional models is given respectively in Remontet (2007) and Mahboubi (2011).

flexrsurv.ll is the workhorse function: it is not normally called directly.

## Value

flexrsurv returns an object of class "flexrsurv". An object of class "flexrsurv" is a list containing at least the following components:

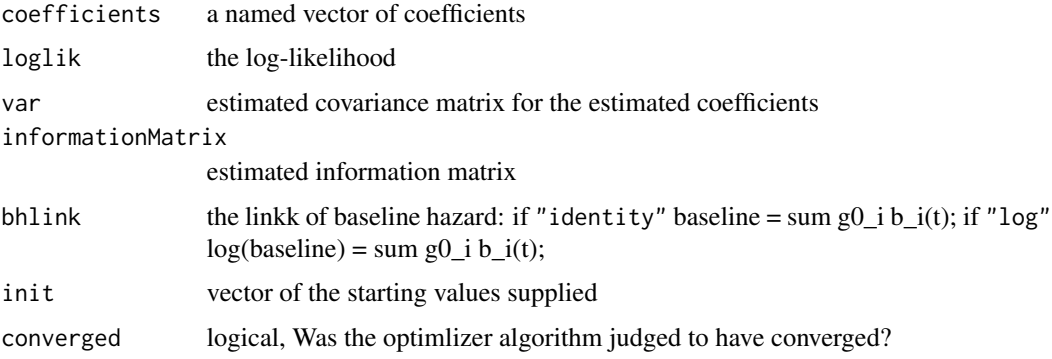

<span id="page-13-0"></span>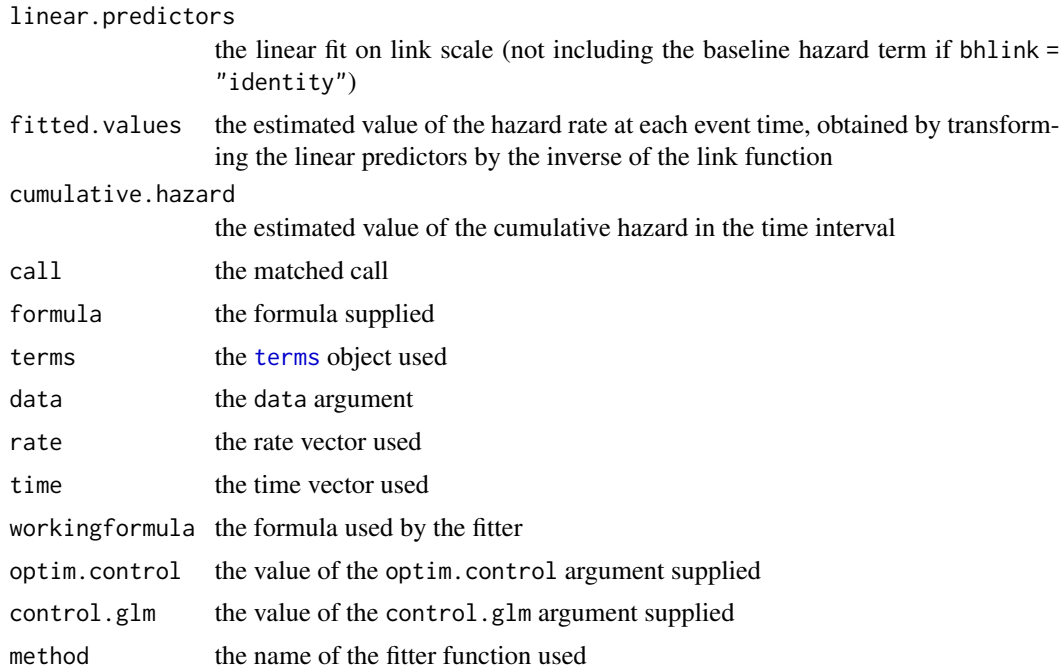

## References

Mahboubi, A., M. Abrahamowicz, et al. (2011). "Flexible modeling of the effects of continuous prognostic factors in relative survival." Stat Med 30(12): 1351-1365. [doi:10.1002/sim.4208](https://doi.org/10.1002/sim.4208)

Remontet, L., N. Bossard, et al. (2007). "An overall strategy based on regression models to estimate relative survival and model the effects of prognostic factors in cancer survival studies." Stat Med 26(10): 2214-2228. [doi:10.1002/sim.2656](https://doi.org/10.1002/sim.2656)

## See Also

[print.flexrsurv](#page-31-1), [summary.flexrsurv](#page-32-1), [logLik.flexrsurv](#page-22-1), [predict.flexrsurv](#page-26-1), [NPH](#page-24-1), [NLL](#page-22-2), and [NPHNLL](#page-25-1).

## Examples

if (requireNamespace("relsurv", quietly = TRUE) & requireNamespace("date", quietly = TRUE)) {

library(date) # data from package relsurv data(rdata, package="relsurv")

class(rdata\$year)<-"integer"

# rate table from package relsurv data(slopop, package="relsurv")

```
# get the death rate at event (or end of followup) from slopop for rdata
rdata$iage <- findInterval(rdata$age*365.24+rdata$time, attr(slopop, "cutpoints")[[1]])
rdata$iyear <- findInterval(rdata$year+rdata$time, attr(slopop, "cutpoints")[[2]])
therate \leq rep(-1, dim(rdata)[1])
for( i in 1:dim(rdata)[1]){
  therate[i] <- slopop[rdata$iage[i], rdata$iyear[i], rdata$sex[i]]
}
rdata$slorate <- therate
# get the logit_start and logit_end
# logit start at age 18
tmpsurv <- Surv(rep(0, length(rdata$time)), rdata$time, rdata$cens)
HH <- getHazardFromTable(tmpsurv, startdate=rdata$year,
       startage=rdata$age*365.25 , matchdata=rdata, ratetable=slopop,
       age="age", year="year",
       rmap=list(sex=sex),
       agemin=18,
     ratename = "poprate", cumrateendname ="cumrateend", cumrateentername ="cumrateenter"
      )
rdata$slorate <- HH$poprate
rdata$logit_start <- log(exp(HH$cumrateenter)-1)
rdata$logit_end <- log(exp(HH$cumrateend)-1)
rdata$Id <- 1:dim(rdata)[1]
# change sex coding
rdata$sex01 <- rdata$sex -1
# fit a relative survival model with a non linear effect of age
# without correction of life table
# partial likelihood
fit00 <- flexrsurvclt(Surv(time,cens)~sex01+NLL(age, Knots=60, Degree=3,
                                           Boundary.knots = c(24, 95),
                      rate=slorate,
      data=rdata,
      knots.Bh=1850, # one interior knot at 5 years
                 degree.Bh=3,
                 Max_T=5400,
                 Spline = "b-spline",
                 initbyglm=TRUE,
                 initbands=seq(0, 5400, 100),
                 int_meth= "BANDS",
                 bands=seq(0, 5400, 50)
```

```
)
summary(fit00)
# fit a relative survival model with a non linear effect of age
# without correction of life table
# full likelihood
fit0 <- flexrsurvclt(Surv(time,cens)~sex01+NLL(age, Knots=60, Degree=3,
                                           Boundary.knots = c(24, 95),
                                           rate=slorate,
           logit_start=logit_start,
                    logit_end=logit_end,
data=rdata,
Id=Id,
                 knots.Bh=1850, # one interior knot at 5 years
                 degree.Bh=3,
                 Max_T=5400,
                 Spline = "b-spline",
                 initbyglm=TRUE,
                 initbands=seq(0, 5400, 100),
                 int_meth= "BANDS",
                 bands=seq(0, 5400, 50)
                 \lambdasummary(fit0)
# fit a relative survival model with a non linear effect of age
# with correction of life table
# full likelihood
fit1 <- flexrsurvclt(Surv(time,cens)~sex01+NLL(age, Knots=60, Degree=3,
                                           Boundary.knots = c(24, 95),
                 rate=slorate,
                    logit_start=logit_start,
                    logit_end=logit_end,
data=rdata,
Id=Id,
                 knots.Bh=1850, # one interior knot at 5 years
                 degree.Bh=3,
                 Max_T=5400,
                 Spline = "b-spline",
             Spline.CLT=flexrsurv:::R2bBSplineBasis(knots=c(-2.5,0,2.5), degree=3),
                 initbyglm=TRUE,
                 initbands=seq(0, 5400, 100),
                 int_meth= "BANDS",
                 bands=seq(0, 5400, 50)
                 )
summary(fit1)
print(coef(fit1))
# fit a relative survival model with a non linear effect of age
# with correction of life table, strabified by sex
# full likelihood
fit2 <- flexrsurvclt(Surv(time,cens)~sex01+NLL(age, Knots=60, Degree=3,
                                           Boundary.knots = c(24, 95),
```

```
formula.table= ~sex,
                 rate=slorate,
                     logit_start=logit_start,
                    logit_end=logit_end,
data=rdata,
Id=Id,
                 knots.Bh=1850, # one interior knot at 5 years
                 degree.Bh=3,
                 Max_T=5400,
                 Spline = "b-spline",
             Spline.CLT=flexrsurv:::R2bBSplineBasis(knots=c(-2.5,0,2.5), degree=3),
                 initbyglm=TRUE,
                 initbands=seq(0, 5400, 100),
                 int_meth= "BANDS",
                 bands=seq(0, 5400, 50)
                 )
summary(fit2)
AIC(fit0, fit1, fit2)
}
```

```
getBrassHazardFromTable
```
*Compute expected hazards with respect to a corrected reference life table*

#### Description

returns the cumulative hazard and the hazard rate of subjects in a reference life table

#### Usage

```
getBrassPseudoHazardFromTable(Y, startdate, startage, matchdata = NULL,
       ratetable = survival::survexp.us,
age = 1, year = 2, rmap,
agemin = 16, scale = 365.25,
ratename = "rateend",
cumrateendname = "cumrateend",
cumrateentername = "cumrateenter",
idname = "Id_byperiod",
origin = "01/01/1970", format="%d/%m/%Y",
left.open = FALSE,
SplineBrass=R2bBSplineBasis(knots=c(-2.5,0,2.5), degree=3)*c(1, 0, 1),
verbose=FALSE)
```
## <span id="page-17-0"></span>Arguments

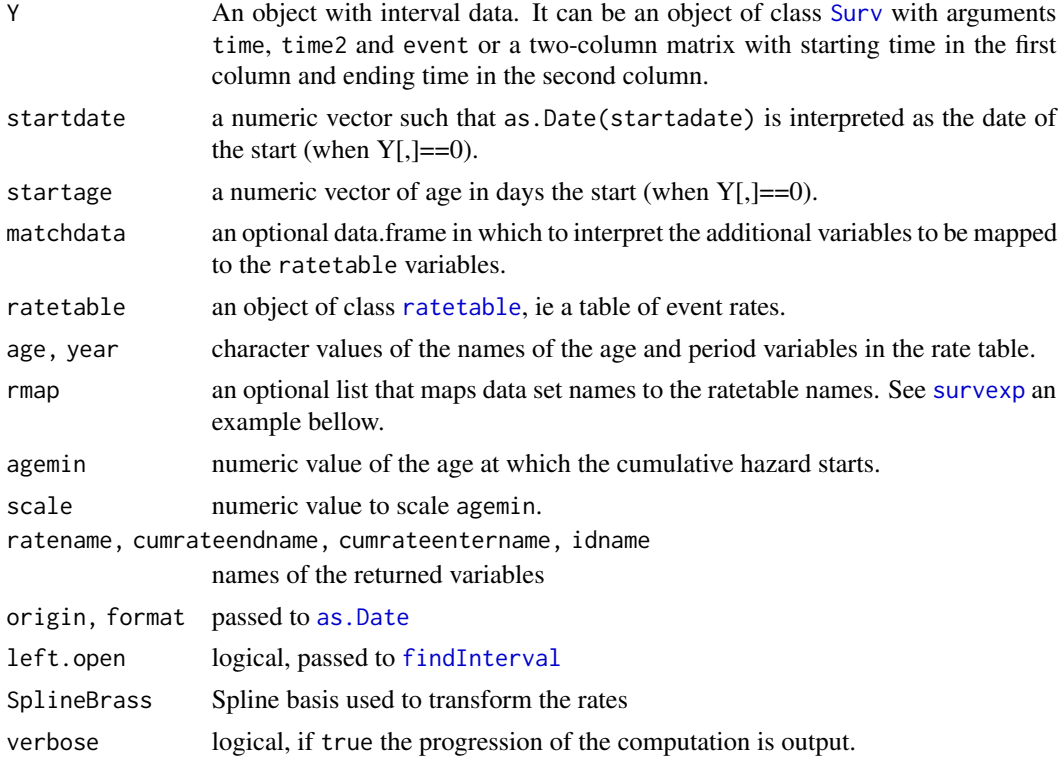

## Details

The cumulative rates are computed using [survexp](#page-0-0).

## Value

A data.frame with 3 columns with the rate at the ending time, the cumulative rate from agemin up to the starting time and upt to the ending time.

## See Also

[getHazardFromTable](#page-18-1) for the cumulative hazard and the hazard rate of subjects in a reference life table. [survexp](#page-0-0)

## Examples

if (requireNamespace("relsurv", quietly = TRUE) & requireNamespace("date", quietly = TRUE)) {

library(date) # data from package relsurv data(rdata, package="relsurv")

```
# rate table from package relsurv
data(slopop, package="relsurv")
tmpsurv <- Surv(rep(0, length(rdata$time)), rdata$time, rdata$cens)
HH <- getPseudoHazardFromTable(tmpsurv, startdate=rdata$year,
               startage=rdata$age*365.25 , matchdata=rdata, ratetable=slopop,
               age="age", year="year",
               rmap=list(sex=sex),
               agemin=18,
               ratename = "poprate",
               cumrateendname ="cumrateend",
               cumrateentername ="cumrateenter",
               idname="Id_byperiod"
               )
summary(HH)
}
```
<span id="page-18-1"></span>getHazardFromTable *computes expected hazards with respect to a reference life table*

## Description

returns the cumulative hazard and the hazard rate of subjects in a reference life table

## Usage

```
getHazardFromTable(Y, startdate, startage, matchdata = NULL,
       ratetable = survival::survexp.us,
age = 1, year = 2, rmap, agemin = 16, scale = 365.25,
ratename = "rateend",
cumrateendname = "cumrateend",
cumrateentername = "cumrateenter",
origin = "01/01/1970", format = "%d/%m/%Y",
left.open = FALSE, verbose=FALSE)
```
## Arguments

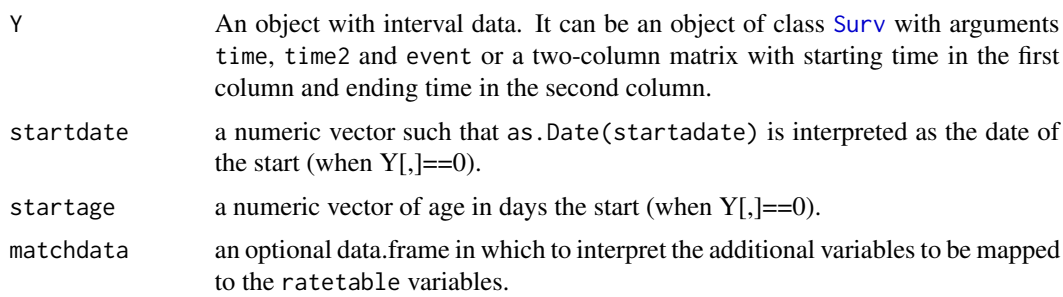

<span id="page-19-0"></span>![](_page_19_Picture_171.jpeg)

## Details

The cumulative rates are computed using [survexp](#page-0-0).

## Value

A data.frame with 3 columns with the rate at the ending time, the cumulative rate from agemin up to the starting time and upt to the ending time.

#### See Also

[getPseudoHazardFromTable](#page-20-1) for the cumulative hazard in each period of a reference life table. [getBrassHazardFromTable](#page-16-1) for the cumulative hazard in a corrected reference life table. [survexp](#page-0-0)

## Examples

```
if (requireNamespace("relsurv", quietly = TRUE) & requireNamespace("date", quietly = TRUE)) {
library(date)
# data from package relsurv
data(rdata, package="relsurv")
# rate table from package relsurv
data(slopop, package="relsurv")
tmpsurv <- Surv(rep(0, length(rdata$time)), rdata$time, rdata$cens)
HH <- getHazardFromTable(tmpsurv, startdate=rdata$year,
               startage=rdata$age*365.25 , matchdata=rdata, ratetable=slopop,
               age="age", year="year",
               rmap=list(sex=sex),
               agemin=18,
               ratename = "poprate",
               cumrateendname ="cumrateend",
               cumrateentername ="cumrateenter"
```
## <span id="page-20-0"></span>getPseudoHazardFromTable 21

```
summary(HH)
}
```
<span id="page-20-1"></span>getPseudoHazardFromTable

)

*Computes expected hazards with respect to a reference life table*

## Description

\*\*\* à mettre à jour \*\*\*

return the cumulative hazard and the hazard rate of subjects in a reference life table

## Usage

```
getPseudoHazardFromTable(Y, startdate, startage, matchdata = NULL,
        ratetable = survival::survexp.us,
age = 1, year = 2, rmap,
agemin = 16, scale = 365.25,
ratename = "rateend",
cumrateendname = "cumrateend",
cumrateentername = "cumrateenter",
idname = "Id_byperiod",
origin = "01/01/1970", format="%d/%m/%Y",
left.open = FALSE, verbose=FALSE)
```
## Arguments

![](_page_20_Picture_180.jpeg)

<span id="page-21-0"></span>![](_page_21_Picture_139.jpeg)

## Details

The cumulative rates are computed using [survexp](#page-0-0).

## Value

A data. frame with 3 columns with the rate at the ending time, the cumulative rate from agemin up to the starting time and upt to the ending time.

## See Also

[getHazardFromTable](#page-18-1) for the cumulative hazard and the hazard rate of subjects in a reference life table. [survexp](#page-0-0)

#### Examples

```
if (requireNamespace("relsurv", quietly = TRUE) & requireNamespace("date", quietly = TRUE)) {
```

```
library(date)
# data from package relsurv
data(rdata, package="relsurv")
# rate table from package relsurv
data(slopop, package="relsurv")
tmpsurv <- Surv(rep(0, length(rdata$time)), rdata$time, rdata$cens)
HH <- getPseudoHazardFromTable(tmpsurv, startdate=rdata$year,
               startage=rdata$age*365.25 , matchdata=rdata, ratetable=slopop,
               age="age", year="year",
               rmap=list(sex=sex),
               agemin=18,
               ratename = "poprate",
               cumrateendname ="cumrateend",
               cumrateentername ="cumrateenter",
               idname="Id_byperiod"
               )
summary(HH)
}
```
<span id="page-22-1"></span><span id="page-22-0"></span>logLik.flexrsurv *Log-Likelihood and the number of observations for a* flexrsuv *fit.*

## Description

Function to extract Log-Likelihood and the number of observations from a flexrsuv or flexrsuvclt fit.

## Usage

## S3 method for class 'flexrsurv' logLik(object, ...)

## S3 method for class 'flexrsurv' nobs(object, ...)

## Arguments

![](_page_22_Picture_129.jpeg)

## Value

logLik returns a standard logLik object (see [logLik](#page-0-0))

nobs returns a single number, normally an integer.

## See Also

[logLik](#page-0-0), [nobs](#page-0-0).

<span id="page-22-2"></span>NLL *Non Log-Linear effect*

## Description

Generate the spline basis matrix for non log-linear effect.

## Usage

```
NLL(x,
   Spline = c("b-spline", "tp-spline", "tpi-spline"),
   Knots = NULL,
   Degree = 3,
   Intercept = FALSE,
   Boundary.knots = range(x),
   Keep.duplicates = TRUE,
   outer.ok = TRUE,
    ...)
```
## Arguments

![](_page_23_Picture_158.jpeg)

## Details

NLL is based on package [orthogonalsplinebasis](#page-0-0)

## See Also

[NPH](#page-24-1) and [NPHNLL](#page-25-1).

<span id="page-23-0"></span>

## <span id="page-24-1"></span><span id="page-24-0"></span>NPH *Non Proportional Hazard effect*

## Description

Generate the design matrix of spline basis for non proportional effect.

## Usage

```
NPH(x,
    timevar,
   Spline = c("b-spline", "tp-spline", "tpi-spline"),
   Knots.t = NULL,Degree.t = 3,
    Intercept.t = TRUE,Boundary.knots.t = c(\emptyset, max(timevar)),Keep.duplicates.t = TRUE,
    outer.ok = TRUE,
    ...)
```
## Arguments

![](_page_24_Picture_182.jpeg)

## Details

NPH is based on package [orthogonalsplinebasis](#page-0-0)

## See Also

[NLL](#page-22-2), and [NPHNLL](#page-25-1).

## <span id="page-25-1"></span>NPHNLL *Non Proportional Hazard and Non Log-Linear effect*

#### Description

Generate the design matrix of spline basis for both non log-linear and non proportional effect.

#### Usage

```
NPHNLL(x,
       timevar,
      model = c("additive", "multiplicative"),
       Spline = c("b-spline", "tp-spline", "tpi-spline"),
      Knots = NULL,
      Degree = 3,
       Intercept = FALSE,
      Boundary.knots = range(x),
      Knots.t = NULL,Degree.t = 3,
       Intercept.t = (model == "multiplier),Boundary.knots.t = c(\emptyset, max(timevar)),outer.ok = TRUE,
      Keep.duplicates = TRUE,
       xdimnames = ":XxXxXXxXxX ",
      tdimnames = ":TtTtTtTtTtT")
```
## Arguments

![](_page_25_Picture_171.jpeg)

<span id="page-25-0"></span>

<span id="page-26-0"></span>![](_page_26_Picture_197.jpeg)

#### Details

NPHNLL is based on package [orthogonalsplinebasis](#page-0-0)

## References

Mahboubi, A., M. Abrahamowicz, et al. (2011). "Flexible modeling of the effects of continuous prognostic factors in relative survival." Stat Med 30(12): 1351-1365. [doi:10.1002/sim.4208](https://doi.org/10.1002/sim.4208)

Remontet, L., N. Bossard, et al. (2007). "An overall strategy based on regression models to estimate relative survival and model the effects of prognostic factors in cancer survival studies." Stat Med 26(10): 2214-2228. [doi:10.1002/sim.2656](https://doi.org/10.1002/sim.2656)

## See Also

[NPH](#page-24-1) and [NLL](#page-22-2).

<span id="page-26-1"></span>predict.flexrsurv *Predictions for a relative survival model*

## <span id="page-26-2"></span>Description

Predict linear predictors, hazard and cumulative hazard for a model fitted by flexrsuv

#### Usage

```
## S3 method for class 'flexrsurv'
predict(object, newdata= NULL,
  type = c("lp", "link", "risk", "hazard", "hazardrate",
             "rate", "loghazard", "log", "lograte",
             "cumulative.rate", "cumulative.hazard", "cumulative", "cum",
             "survival", "surv", "netsurv"),
   se.fit=FALSE, na.action=na.pass, ...)
```
#### <span id="page-27-0"></span>**Arguments**

![](_page_27_Picture_196.jpeg)

## Details

For cumulative hazard, the cumulative hazard is computed from 0 until the given end time. The cumulative hazard is computed using the same numerical integration method as the one used to fit the model.

## Value

a vector or a list containing the predictions (element "fit") and their standard errors (element "se.fit") if the se.fit option is TRUE.

## Note

To work correctly, arguments Boundary.knots and Boundary.knots.t must be included in the call to NPH(), NLL() and NPHNLL() in the formula of flexrsurv

## See Also

[predict](#page-0-0), [flexrsurv](#page-2-1), [flexrsurvclt](#page-7-1)

## Examples

```
if (requireNamespace("relsurv", quietly = TRUE)) {
```

```
# data from package relsurv
data(rdata, package="relsurv")
```

```
# rate table from package relsurv
data(slopop, package="relsurv")
```

```
# get the death rate at event (or end of followup) from slopop for rdata
rdata$iage <- findInterval(rdata$age*365.24+rdata$time, attr(slopop, "cutpoints")[[1]])
```

```
rdata$iyear <- findInterval(rdata$year+rdata$time, attr(slopop, "cutpoints")[[2]])
therate \leq rep(-1, dim(rdata)[1])
for( i in 1:dim(rdata)[1]){
 therate[i] <- slopop[rdata$iage[i], rdata$iyear[i], rdata$sex[i]]
}
rdata$slorate <- therate
# change sex coding
rdata$sex01 <- rdata$sex -1
# centering age
rdata$agec <- rdata$age- 60
# fit a relative survival model with a non linear effect of age
fit <- flexrsurv(Surv(time,cens)~sex01+NLL(age, Knots=60, Degree=3,
                                           Boundary.knots = c(24, 95),
                 rate=slorate, data=rdata,
                 knots.Bh=1850, # one interior knot at 5 years
                 degree.Bh=3,
                 Spline = "b-spline",
                 initbyglm=TRUE,
                 int_meth= "BOOLE",
                 step=50
                 )
summary(fit, correlation=TRUE)
newrdata <- rdata
newrdata$age <- rep(60, length(rdata$age))
newrdata$sex <- factor(newrdata$sex, labels=c("m", "f"))
linpred <- predict(fit, newdata=newrdata, type="lp", se.fit=TRUE )
predhazard <- predict(fit, newdata=newrdata, type="hazard" , se.fit=TRUE )
predcumhazard <- predict(fit, newdata=newrdata, type="cum", se.fit=TRUE)
require(ggplot2)
tmp <- cbind(newrdata, linpred)
glp <- ggplot(tmp, aes(time, colour=sex))
glp + geom_ribbon(aes(ymin = fit-2*se.fit, ymax = fit + 2*se.fit, fill=sex)) +
   geom_line(aes(y=fit)) +
   scale_fill_manual(values = alpha(c("blue", "red"), .3))tmp <- cbind(newrdata, predhazard)
glp <- ggplot(tmp, aes(time, colour=sex))
glp + geom_ribbon(aes(ymin = fit-2*se.fit, ymax = fit + 2*se.fit, fill=sex)) +
   geom_line(aes(y=fit)) +
   scale_fill_manual(values = alpha(c("blue", "red"), .3))
```

```
tmp <- cbind(newrdata, predcumhazard)
glp <- ggplot(tmp, aes(time, colour=sex))
glp + geom_ribbon(aes(ymin = fit-2*se.fit, ymax = fit + 2*se.fit, fill=sex)) +
  geom_line(aes(y=fit)) +
   scale_fill_manual(values = alpha(c("blue", "red"), .3))
}
```
predictCLT *Predictions for relational life table model*

## Description

Predict the relational model for a life table correction model fitted by flexrsuvclt or for specified knots, degree and coefficients

## Usage

```
predictCLT (...)
  ## S3 method for class 'flexrsurvclt'
predictCLT(object, newdata= NULL,
   type = c("clt", "correction"),
   se.fit=FALSE, na.action=na.pass, newcoef = NULL, ...)
```

```
## Default S3 method:
predictCLT(knots, degree, newdata, newcoef, ...)
```
## Arguments

![](_page_29_Picture_162.jpeg)

<span id="page-29-0"></span>

## <span id="page-30-0"></span>predictCLT 31

## Details

predictCLT with knots and degree arguments computes corrected values of .

#### Value

a vector or a list containing the predicted relational model (element "fit") and their standard errors (element "se.fit") if the se.fit option is TRUE.

## See Also

[predict.flexrsurvclt](#page-26-2), [flexrsurv](#page-2-1), [flexrsurvclt](#page-7-1)

## Examples

```
if (requireNamespace("relsurv", quietly = TRUE) & requireNamespace("date", quietly = TRUE)) {
```

```
library(date)
# data from package relsurv
data(rdata, package="relsurv")
```
class(rdata\$year)<-"integer"

```
# rate table from package relsurv
data(slopop, package="relsurv")
```

```
# get the death rate at event (or end of followup) from slopop for rdata
rdata$iage <- findInterval(rdata$age*365.24+rdata$time, attr(slopop, "cutpoints")[[1]])
rdata$iyear <- findInterval(rdata$year+rdata$time, attr(slopop, "cutpoints")[[2]])
therate \leq rep(-1, dim(rdata)[1])
for( i in 1:dim(rdata)[1]){
```

```
therate[i] <- slopop[rdata$iage[i], rdata$iyear[i], rdata$sex[i]]
}
```

```
rdata$slorate <- therate
```

```
# get the logit_start and logit_end
# logit start at age 18
```

```
tmpsurv <- Surv(rep(0, length(rdata$time)), rdata$time, rdata$cens)
```

```
HH <- getHazardFromTable(tmpsurv, startdate=rdata$year,
      startage=rdata$age*365.25 , matchdata=rdata, ratetable=slopop,
      age="age", year="year",
      rmap=list(sex=sex),
      agemin=18,
     ratename = "poprate", cumrateendname ="cumrateend", cumrateentername ="cumrateenter"
```

```
\mathcal{L}rdata$slorate <- HH$poprate
rdata$logit_start <- log(exp(HH$cumrateenter)-1)
rdata$logit_end <- log(exp(HH$cumrateend)-1)
rdata$Id <- 1:dim(rdata)[1]
# change sex coding
rdata$sex01 <- rdata$sex -1
# fit a relative survival model with a non linear effect of age
# with correction of life table
# full likelihood
fit1 <- flexrsurvclt(Surv(time,cens)~sex01+NLL(age, Knots=60, Degree=3,
                                           Boundary.knots = c(24, 95),
                 rate=slorate,
                    logit_start=logit_start,
                    logit_end=logit_end,
data=rdata,
Id=Id,
                 knots.Bh=1850, # one interior knot at 5 years
                 degree.Bh=3,
                 Max_T=5400,
                 Spline = "b-spline",
             Spline.CLT=flexrsurv:::R2bBSplineBasis(knots=c(-2.5,0,2.5), degree=3),
                 initbyglm=TRUE,
                 initbands=seq(0, 5400, 100),
                 int_meth= "BANDS",
                 bands=seq(0, 5400, 50)
                 )
corrected_logit_end <- predictCLT(fit1)
try_logit_end <- predictCLT(knots=c(-2.5,0,2.5), degree=3, newcoef = c(0.5, 2),
newdata = rdata$logit_end )
plot(rdata$logit_end, corrected_logit_end)
points(rdata$logit_end, try_logit_end, col = 2)
}
```
<span id="page-31-1"></span>

<span id="page-31-0"></span>

## <span id="page-32-0"></span>summary.flexrsurv 33

## Description

Print number of observations, number of events, the formula, the estimated coeficients and the log likelihood.

### Usage

```
## S3 method for class 'flexrsurv'
print(x,
     digits = max(3, getOption("digits") - 3), ...
```
#### Arguments

![](_page_32_Picture_166.jpeg)

## See Also

The default method [print.default](#page-0-0), and help for the function [flexrsurv](#page-2-1), [flexrsurvclt](#page-7-1).

<span id="page-32-1"></span>![](_page_32_Picture_167.jpeg)

#### Description

summary methods for class flexrsurv. Produces and prints summaries of the results of a fitted Relative Survival Model

## Usage

```
## S3 method for class 'flexrsurv'
summary(object, correlation = FALSE, symbolic.cor = FALSE, ...)
## S3 method for class 'summary.flexrsurv'
print(x, digits = max(3L, getOption("digits") - 3L),symbolic.cor = x$symbolic.cor,
     signif.stars = getOption("show.signif.stars"), ...)
```
## Arguments

![](_page_32_Picture_168.jpeg)

<span id="page-33-0"></span>![](_page_33_Picture_198.jpeg)

## Details

print.summary.glm tries to be smart about formatting the coefficients, standard errors, etc. and additionally gives 'significance stars' if signif.stars is TRUE.

Correlations are printed to two decimal places (or symbolically): to see the actual correlations print summary(object)\$correlation directly.

The dispersion of a GLM is not used in the fitting process, but it is needed to find standard errors. If dispersion is not supplied or NULL, the dispersion is taken as 1 for the binomial and Poisson families, and otherwise estimated by the residual Chisquared statistic (calculated from cases with non-zero weights) divided by the residual degrees of freedom.

## Value

The function summary.flexrsurv computes and returns a list of summary statistics of the fitted flexible relative survival model given in object. The returned value is an object of class "summary. flexrsurv", which a list with components:

![](_page_33_Picture_199.jpeg)

### See Also

[summary](#page-0-0), [flexrsurv](#page-2-1), [flexrsurvclt](#page-7-1).

## Examples

```
if (requireNamespace("relsurv", quietly = TRUE)) {
# data from package relsurv
data(rdata, package="relsurv")
# rate table from package relsurv
data(slopop, package="relsurv")
```

```
# get the death rate at event (or end of followup) from slopop for rdata
rdata$iage <- findInterval(rdata$age*365.24+rdata$time, attr(slopop, "cutpoints")[[1]])
rdata$iyear <- findInterval(rdata$year+rdata$time, attr(slopop, "cutpoints")[[2]])
therate \leq rep(-1, dim(rdata)[1])
for( i in 1:dim(rdata)[1]){
 therate[i] <- slopop[rdata$iage[i], rdata$iyear[i], rdata$sex[i]]
}
rdata$slorate <- therate
# change sex coding
rdata$sex01 <- rdata$sex -1
# fit a relative survival model with a non linear effetc of age
fit <- flexrsurv(Surv(time,cens)~sex01+NLL(age, Knots=60, Degree=3),
                 rate=slorate, data=rdata,
                 knots.Bh=1850, # one interior knot at 5 years
                 degree.Bh=3,
                 Spline = "b-spline",
                 initbyglm=TRUE,
                 initbands=seq(from=0, to=5400, by=200),
                 int_meth= "CAV_SIM",
                 step=50
                 )
summary(fit)
}
```
WCEI *Weighted cumulative exposure index*

## Description

Generate the spline basis matrix for Weighted cumulative exposure index.

### Usage

```
WCEI(x,
    timevar,
    fromT=0,
    Spline.WCEI=NULL,
    Spline = c("m-spline", "b-spline", "tp-spline", "tpi-spline"),
   Knots.t = NULL,Degree.t = 3,
    Intercept.t = TRUE,
```

```
Boundary.knots.t = range(c(timevar, fromT)),
Keep.duplicates.t = TRUE,
outer.ok = TRUE,...)
```
## Arguments

![](_page_35_Picture_157.jpeg)

## Details

WCEI is based on package [orthogonalsplinebasis](#page-0-0)

## See Also

[NLL](#page-22-2) [NPH](#page-24-1) and [NPHNLL](#page-25-1).

# <span id="page-36-0"></span>**Index**

∗ models flexrsurv, [3](#page-2-0) flexrsurvclt, [8](#page-7-0) ∗ model flexrsurv-package, [2](#page-1-0) ∗ nonlinear flexrsurv, [3](#page-2-0) flexrsurv-package, [2](#page-1-0) flexrsurvclt, [8](#page-7-0) ∗ package flexrsurv-package, [2](#page-1-0) ∗ survival flexrsurv, [3](#page-2-0) flexrsurv-package, [2](#page-1-0) flexrsurvclt, [8](#page-7-0) getBrassHazardFromTable, [17](#page-16-0) getHazardFromTable, [19](#page-18-0) getPseudoHazardFromTable, [21](#page-20-0) as.Date, *[18](#page-17-0)*, *[20](#page-19-0)*, *[22](#page-21-0)* constrOptim, *[13](#page-12-0)* constrOptim(), *[13](#page-12-0)* findInterval, *[18](#page-17-0)*, *[20](#page-19-0)*, *[22](#page-21-0)* Flexrsurv *(*flexrsurv*)*, [3](#page-2-0) flexrsurv, *[3](#page-2-0)*, [3,](#page-2-0) *[23](#page-22-0)*, *[28](#page-27-0)*, *[31](#page-30-0)*, *[33,](#page-32-0) [34](#page-33-0)* Flexrsurv-package *(*flexrsurv-package*)*, [2](#page-1-0) flexrsurv-package, [2](#page-1-0) Flexrsurvclt *(*flexrsurvclt*)*, [8](#page-7-0) flexrsurvclt, [8,](#page-7-0) *[28](#page-27-0)*, *[31](#page-30-0)*, *[33,](#page-32-0) [34](#page-33-0)* Flexrsurvpackage *(*flexrsurv-package*)*, [2](#page-1-0) flexrsurvpackage *(*flexrsurv-package*)*, [2](#page-1-0) getBrassHazardFromTable, [17,](#page-16-0) *[20](#page-19-0)* getBrassPseudoHazardFromTable

*(*getBrassHazardFromTable*)*, [17](#page-16-0) getHazardFromTable, *[18](#page-17-0)*, [19,](#page-18-0) *[22](#page-21-0)* getPseudoHazardFromTable, *[20](#page-19-0)*, [21](#page-20-0) glm(), *[5](#page-4-0)*, *[13](#page-12-0)*

logLik, *[23](#page-22-0)* logLik.flexrsurv, *[7](#page-6-0)*, *[14](#page-13-0)*, [23](#page-22-0)

model.matrix(), *[12](#page-11-0)*

NLL, *[7](#page-6-0)*, *[14](#page-13-0)*, [23,](#page-22-0) *[26,](#page-25-0) [27](#page-26-0)*, *[36](#page-35-0)* nobs, *[23](#page-22-0)* nobs.flexrsurv *(*logLik.flexrsurv*)*, [23](#page-22-0) NPH, *[7](#page-6-0)*, *[14](#page-13-0)*, *[24](#page-23-0)*, [25,](#page-24-0) *[27](#page-26-0)*, *[36](#page-35-0)* NPHNLL, *[7](#page-6-0)*, *[14](#page-13-0)*, *[24](#page-23-0)*, *[26](#page-25-0)*, [26,](#page-25-0) *[36](#page-35-0)* numDeriv:grad, *[13](#page-12-0)* numDeriv:hessian, *[13](#page-12-0)* numDeriv:jacobian, *[13](#page-12-0)*

optim, *[5](#page-4-0)*, *[13](#page-12-0)* optim(), *[5](#page-4-0)*, *[13](#page-12-0)* orthogonalsplinebasis, *[24,](#page-23-0) [25](#page-24-0)*, *[27](#page-26-0)*, *[36](#page-35-0)*

```
predict, 28
predict.flexrsurv, 7, 14, 27
predict.flexrsurvclt, 31
predict.flexrsurvclt
        (predict.flexrsurv), 27
predictCLT, 30
print.default, 33
print.flexrsurv, 7, 14, 32
print.summary.flexrsurv
        (summary.flexrsurv), 33
```
ratetable, *[18](#page-17-0)*, *[20,](#page-19-0) [21](#page-20-0)*

summary, *[34](#page-33-0)* summary.flexrsurv, *[7](#page-6-0)*, *[14](#page-13-0)*, [33](#page-32-0) Surv, *[4](#page-3-0)*, *[10](#page-9-0)*, *[18,](#page-17-0) [19](#page-18-0)*, *[21](#page-20-0)* survexp, *[18](#page-17-0)*, *[20](#page-19-0)[–22](#page-21-0)* symnum, *[34](#page-33-0)*

terms, *[6](#page-5-0)*, *[14](#page-13-0)*

WCEI, [35](#page-34-0)